# **Gewährung einer Zuwendung für den Waldumbau oder die Wiederherstellung von Waldökosystemen -Übernahme der Naturverjüngungfür den Zeitraum 15.04.2024 – 31.07.2025**

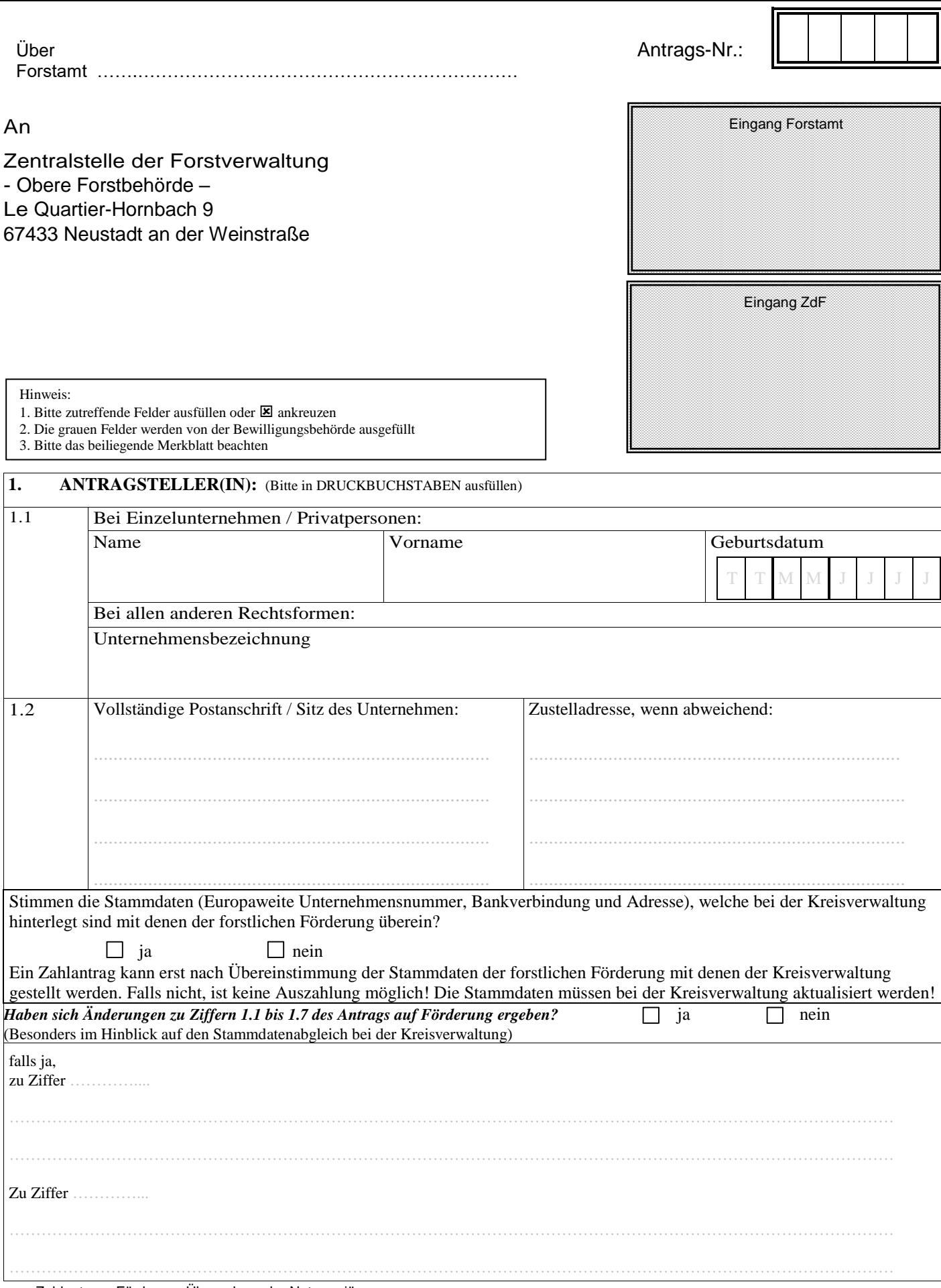

# **2. Allgemeine Angaben:**

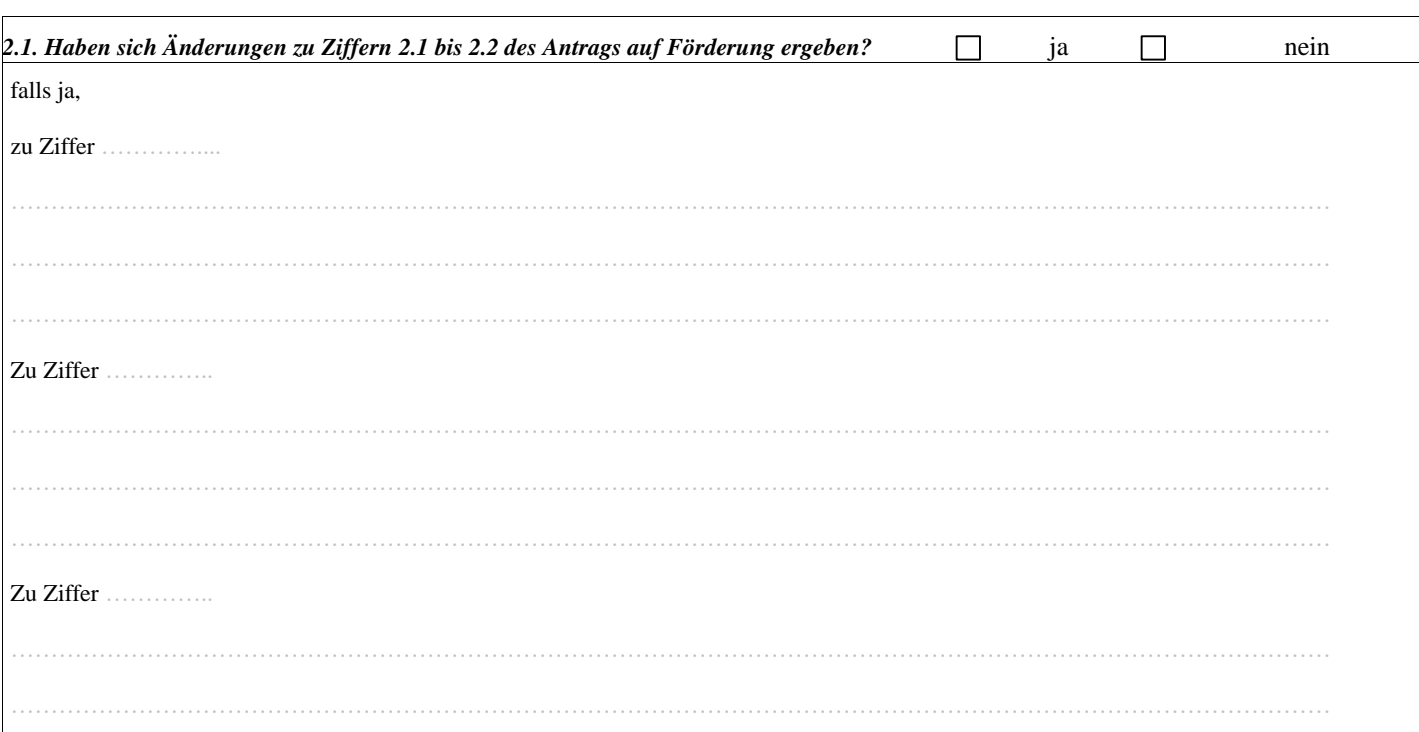

# **3. Angaben zum Vorhaben:**

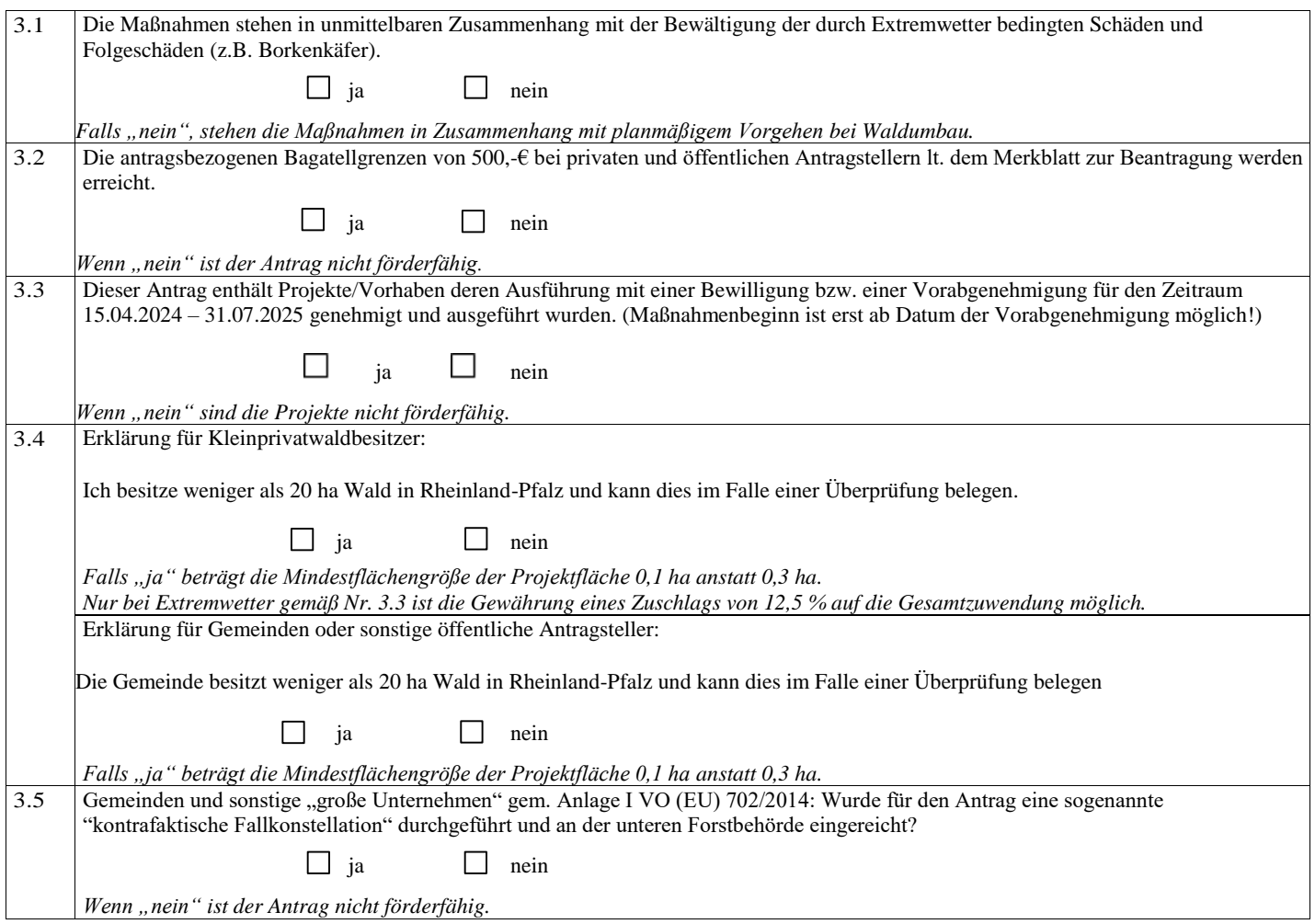

### Antrags-Nr.:

## **4. B eantragung der Gesamtzuw endung:**

4.1 Ich beantrage folgende Gesamtzuwendung für den **Zeitraum 15.04.2024 – 31.07.2025** gemäß den **in der Anlage beigefügten Projektblättern**:

*Verwenden Sie für die Herleitung der Zuwendung - getrennt für jedes Projekt die Anlage "Projektblatt Übernahme der Naturverjüngung" und fügen Sie diese dem Antrag bei.*

*Es wird empfohlen anstatt der PDF-Version die ausfüllbare Excel-Version zu verwenden!*

*Übernehmen Sie die dort berechnete Zuwendung hier in die nachfolgende Tabelle* .

*Sofern sich die Zuwendungssumme während des Ausführungszeitraumes ändert, ist diese Änderung vor Maßnahmenbeginn der Bewilligungsbehörde mitzuteilen und durch diese genehmigen zu lassen!*

*Eine Genehmigung dieser Änderung kann nur im Rahmen der zur Verfügung stehenden Haushaltsmittel erfolgen!*

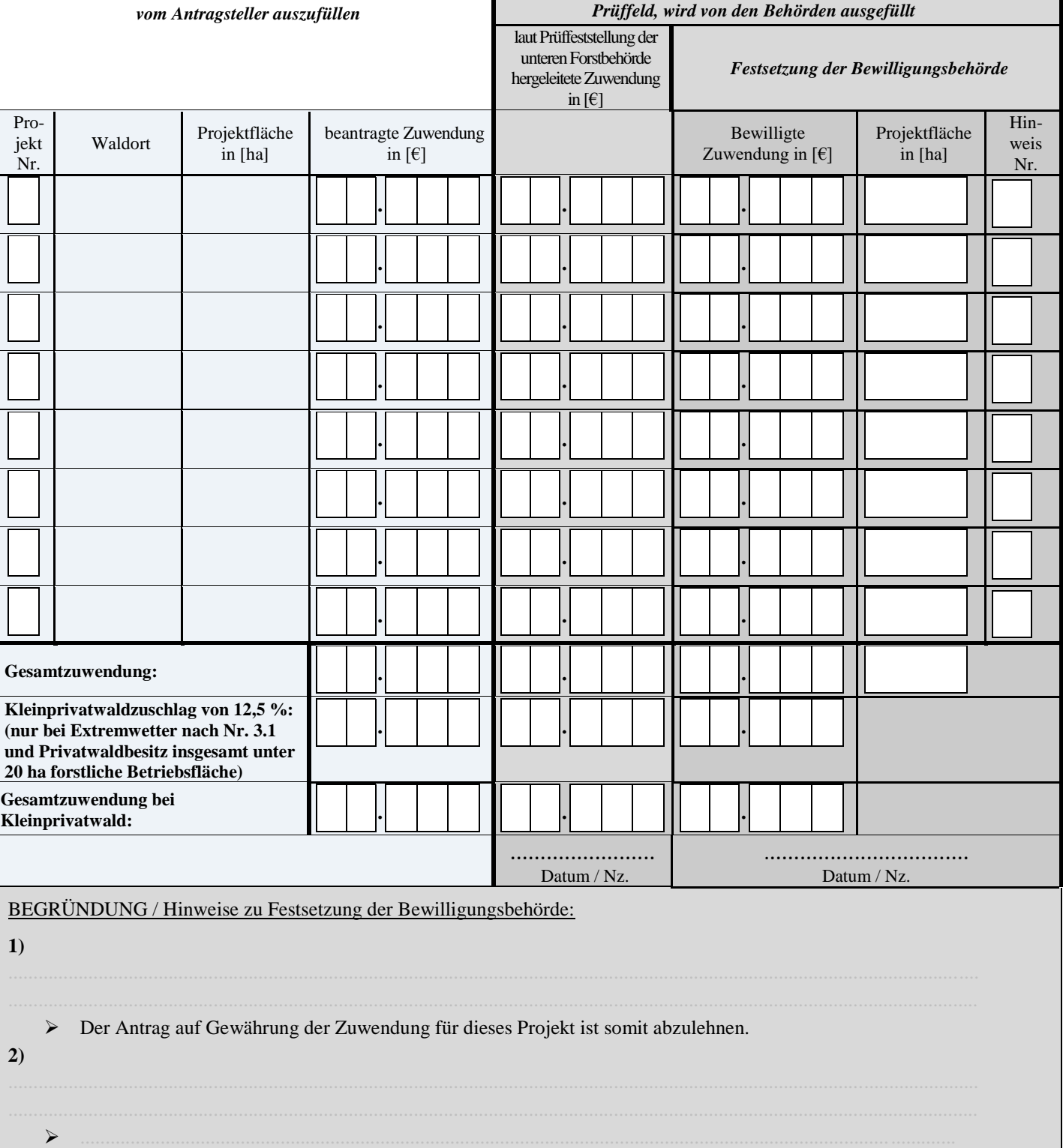

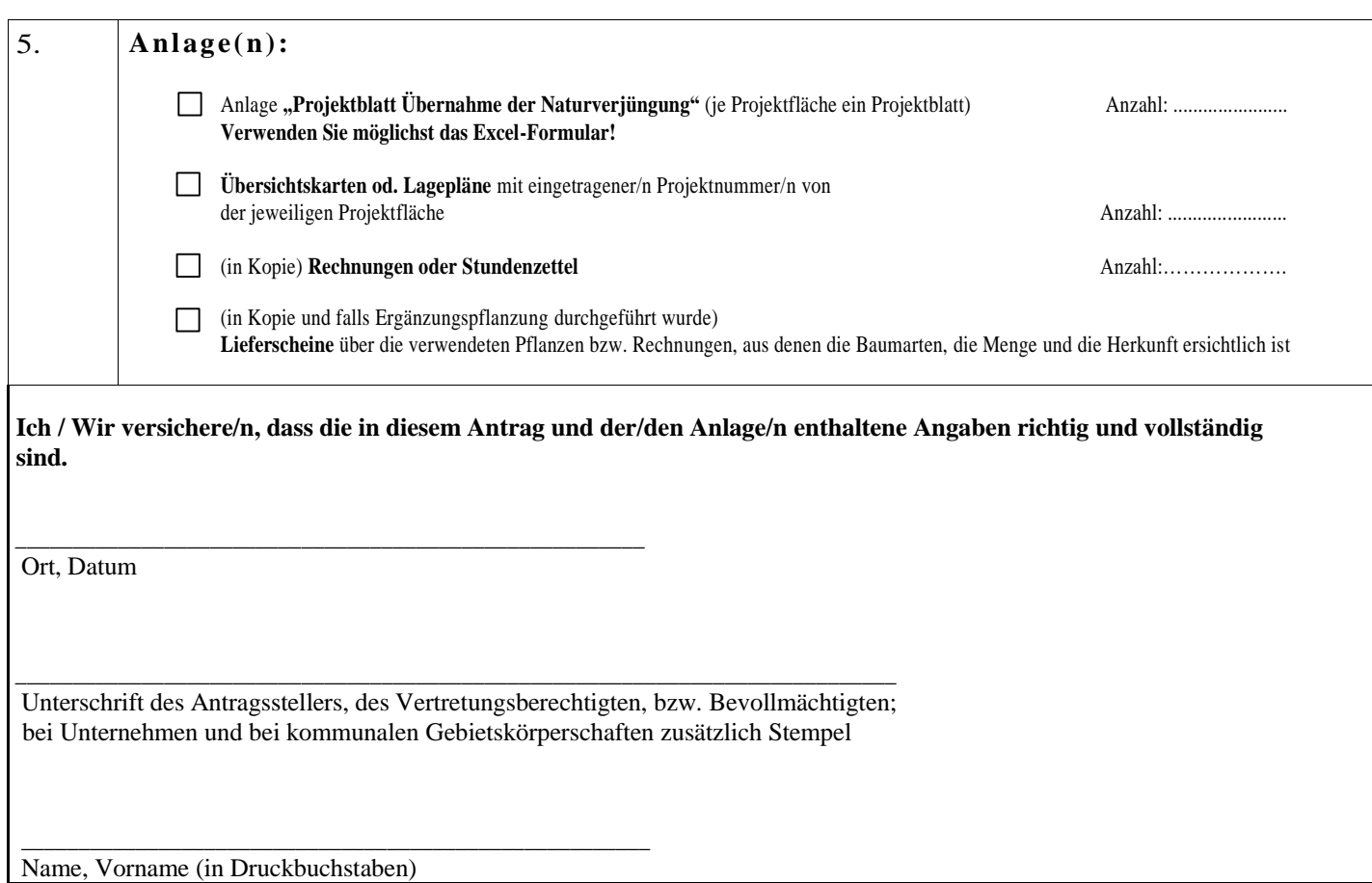